## HOFFMANN\_IMMATURE\_TO\_MATURE\_B\_LYMPHOCYTE\_DN

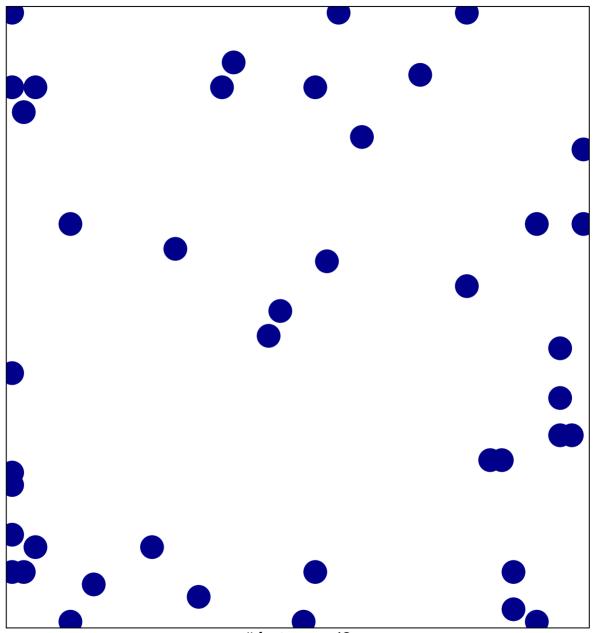

# features = 42 chi-square p = 0.81

## FFMANN\_IMMATURE\_TO\_MATURE\_B\_LYMPHOCYTE

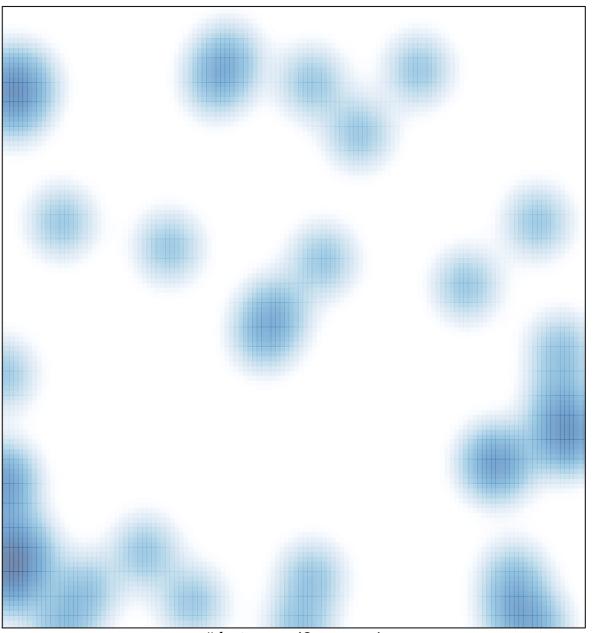

# features = 42, max = 1